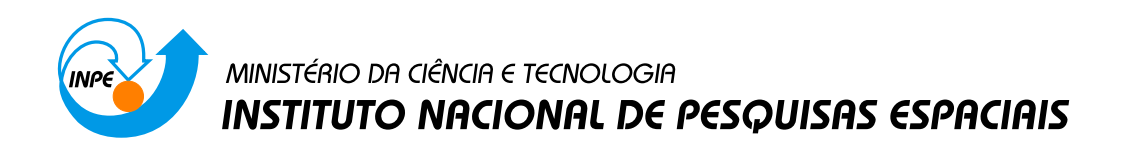

### sid.inpe.br/mtc-m19@80/2010/07.19.13.43-NTC

# ANÁLISE E PARALELIZAÇÃO DO CÓDIGO SUPIM

Adriano Petry

URL do documento original:  $\langle \text{http://urlib.net/8JMKD3MGP7W/37SMSTS}\rangle$  $\langle \text{http://urlib.net/8JMKD3MGP7W/37SMSTS}\rangle$  $\langle \text{http://urlib.net/8JMKD3MGP7W/37SMSTS}\rangle$ 

> INPE São José dos Campos 2010

#### PUBLICADO POR:

Instituto Nacional de Pesquisas Espaciais - INPE Gabinete do Diretor (GB) Serviço de Informação e Documentação (SID) Caixa Postal 515 - CEP 12.245-970 São José dos Campos - SP - Brasil Tel.:(012) 3208-6923/6921 Fax: (012) 3208-6919 E-mail: pubtc@sid.inpe.br

## CONSELHO DE EDITORAÇÃO E PRESERVAÇÃO DA PRODUÇÃO INTELECTUAL DO INPE (RE/DIR-204):

#### Presidente:

Dr. Gerald Jean Francis Banon - Coordenação Observação da Terra (OBT)

### Membros:

Dr<sup>a</sup> Inez Staciarini Batista - Coordenação Ciências Espaciais e Atmosféricas (CEA) Dr<sup>a</sup> Maria do Carmo de Andrade Nono - Conselho de Pós-Graduação Dr<sup>a</sup> Regina Célia dos Santos Alvalá - Centro de Ciência do Sistema Terrestre (CST) Marciana Leite Ribeiro - Serviço de Informação e Documentação (SID) Dr. Ralf Gielow - Centro de Previsão de Tempo e Estudos Climáticos (CPT) Dr. Wilson Yamaguti - Coordenação Engenharia e Tecnologia Espacial (ETE) Dr. Horácio Hideki Yanasse - Centro de Tecnologias Especiais (CTE) BIBLIOTECA DIGITAL: Dr. Gerald Jean Francis Banon - Coordenação de Observação da Terra (OBT) Marciana Leite Ribeiro - Serviço de Informação e Documentação (SID)

Deicy Farabello - Centro de Previsão de Tempo e Estudos Climáticos (CPT)

### REVISÃO E NORMALIZAÇÃO DOCUMENTÁRIA:

Marciana Leite Ribeiro - Serviço de Informação e Documentação (SID) Yolanda Ribeiro da Silva Souza - Serviço de Informação e Documentação (SID) EDITORAÇÃO ELETRÔNICA:

Vivéca Sant´Ana Lemos - Serviço de Informação e Documentação (SID)

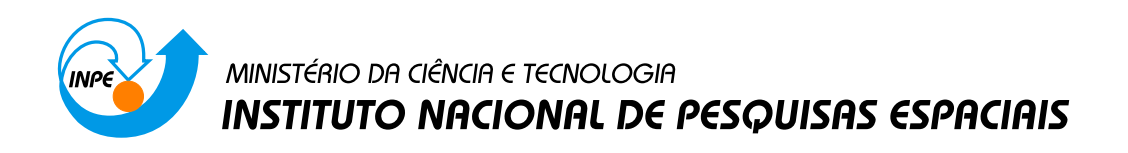

### sid.inpe.br/mtc-m19@80/2010/07.19.13.43-NTC

# ANÁLISE E PARALELIZAÇÃO DO CÓDIGO SUPIM

Adriano Petry

URL do documento original:  $\langle \text{http://urlib.net/8JMKD3MGP7W/37SMSTS}\rangle$  $\langle \text{http://urlib.net/8JMKD3MGP7W/37SMSTS}\rangle$  $\langle \text{http://urlib.net/8JMKD3MGP7W/37SMSTS}\rangle$ 

> INPE São José dos Campos 2010

### **LISTA DE FIGURAS**

### **Pág.**

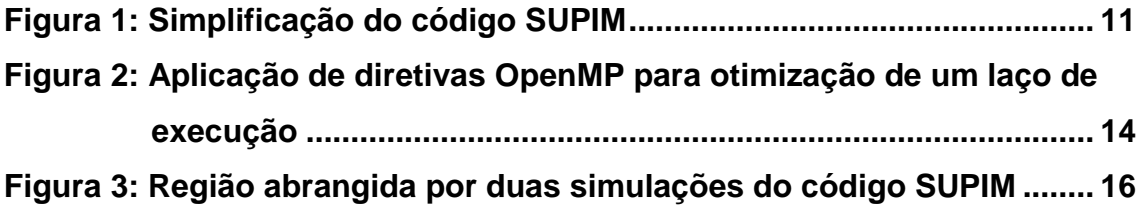

### **LISTA DE TABELAS**

## **Pág.**

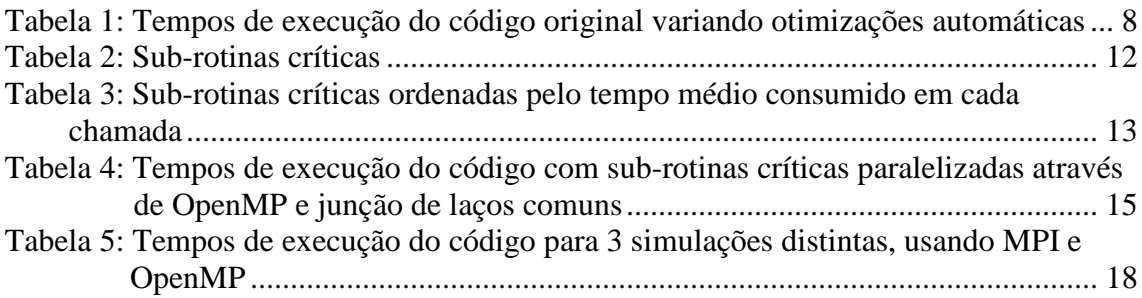

## **SUMÁRIO**

# **1 INTRODUÇÃO ........................................................................................... 5 2 VISÃO GERAL DO SUPIM ........................................................................ 6 3 ANÁLISE DO PERFIL DE EXECUÇÃO DO CÓDIGO SUPIM ................... 7 3.1 Temporização ........................................................................................... 7 3.2 Execução em duas rodadas .................................................................... 9 4 ATIVIDADES DE PARALELIZAÇÃO ......................................................... 14 4.1 Paralelização usando OpenMP ............................................................... 14 4.2 Paralelização usando MPI ........................................................................ 15 4.3 Paralelização hibrida ................................................................................ 17 5 CONCLUSÃO ............................................................................................. 19 REFERÊNCIAS BIBLIOGRÁFICAS ................................................................ 20 APÊNDICE A – PERFIL DE EXECUÇÃO DA PRIMEIRA RODADA ............. 21**

**APÊNDICE B – PERFIL DE EXECUÇÃO DA SEGUNDA RODADA ............. 28**

### **Pág.**

## 1 **INTRODUÇÃO**

Este documento tem por objetivo inicial analisar o funcionamento de um software escrito na linguagem de programação FORTRAN 77. A seguir, são mostradas as técnicas de paralelização aplicadas ao código, que reduzem o tempo de processamento requerido para sua execução. Essas técnicas são usadas em um cluster de processadores disponível no Centro Regional Sul de Pesquisas Espaciais (CRS/INPE). O software utilizado, denominado Sheffield University Plasmasphere-ionosphere Model (SUPIM), resolve numericamente um sistema de equações da continuidade, movimento e do equilíbrio de energia para os principais íons constituintes da ionosfera, fornecendo uma previsão para seu comportamento dinâmico no tempo.

## 2 **VISÃO GERAL DO SUPIM**

O SUPIM [1-2] vem sendo desenvolvido há mais de 20 anos pelo professor Graham John Bailey, da Universidade de Sheffield, Reino Unido, e colaboradores. SUPIM é um modelo físico que descreve a distribuição de ionização que ocorre ao longo do tempo na ionosfera terrestre, entre altitudes de aproximadamente 130Km ao longo de linhas fechadas de campo magnético [3]. O modelo fornece como saída as densidades, velocidades alinhadas ao campo magnético e temperaturas para os elétrons e para os íons O+, H+, He+, N2+, O2+ e NO+. Esses dados são fornecidos em função da latitude e altura para um intervalo de tempo determinado, a partir de uma data e hora préestabelecidas. Vários processos físicos e químicos são considerados no modelo, como:

- produção iônica devida à radiação solar;
- produção e perdas iônicas em razão de reações químicas entre ions e gases neutros;
- difusão térmica e ambipolar;
- colisões entre ions e entre ions e elementos neutros;
- ventos termosféricos;
- deriva eletrodinâmica vertical;
- condução térmica;
- aquecimento fotoelétrico;
- aquecimento em razão da fricção.

### 3 **ANÁLISE DO PERFIL DE EXECUÇÃO DO CÓDIGO SUPIM**

Neste capítulo são descritos os procedimentos realizados com o código original do programa SUPIM a fim de analisar seu funcionamento e identificar a melhor estratégia de paralelização a ser adotada.

#### **3.1 Temporização**

Os tempos de execução e as análises de chamadas para sub-rotinas foram obtidos com base em uma execução-padrão convergente do programa, que apresenta resultados conhecidos e fisicamente aceitáveis. Os núcleos de processamento usados consistem em processadores Dual-Core AMD Opteron rodando a freqüência de 1 GHz, sistema operacional SUSE Linux, disponível no cluster junto ao Centro Regional Sul de Pesquisas Espaciais (CRS/INPE).

O código SUPIM é compilado e executado duas vezes, onde cada compilação define um nome diferente dentro do código para o arquivo de entrada. Assim, os arquivos executáveis gerados são invocados de forma consecutiva para produzir a resposta final. Cada execução utiliza um arquivo de entrada diferente, que contém os parâmetros que são utilizados na rodada. O resultado da execução da primeira rodada é mantido em arquivo textual para utilização na rodada seguinte. A tabela 1 mostra os tempos de execução das rodadas e seus percentuais relativos ao tempo total, quando utilizado um único núcleo de processamento. Os tempos mostrados na tabela 1 foram obtidos a partir da execução do código original utilizando a instrução "time" para marcação do tempo de execução. O código foi compilado usando-se o compilador Fortran da Intel para 4 tipos de otimizações automáticas: nível 0 (opção –O0), nível 1 (opção –O1), nível 2 (opção –O2) e nível 3 (opção –O3). As otimizações mais agressivas de níveis 2 e 3 resultaram em saídas absurdas e não foram consideradas. A saída para a otimização automática nível 1 também apresentou pequenas diferenças quando comparada com a saída sem otimização (nível 0). No entanto, essas diferenças limitaram-se a erros de arredondamento de valores, persistindo a consistência dos dados de saída.

| Otimizações<br>automáticas        | 1ª Rodada            | 2ª Rodada          | Total    |
|-----------------------------------|----------------------|--------------------|----------|
| Nível 0<br>(desabilitadas)        | 1110,9 s<br>(54, 2%) | 938,3 s<br>(45,8%) | 2049,2 s |
| Nível 1<br>(máxima<br>velocidade) | 523,06 s<br>(55,0 %) | 427,72 s<br>(45,0% | 950,78 s |

Tabela 1: Tempos de execução do código original variando otimizações automáticas

Para entender melhor a distribuição da carga de processamento dentro das sub-rotinas e funções do código, foram gerados perfis de execução para cada rodada. Esses perfis são mostrados nos anexos A e B, referentes à primeira e segunda rodadas, respectivamente.

Na primeira e segunda rodadas, o "flat profile" indica que as sub-rotinas críticas são basicamente as mesmas. As sub-rotinas críticas, que durante essas rodadas consomem ao menos 1% do tempo total de processamento, são mostradas na tabela 2.

As sub-rotinas identificadas na tabela 2 são sem dúvida as mais relevantes para implementação do paralelismo, já que ocupam a maior parte do tempo total de processamento. Contudo, essa carga de processamento pode ser devido à demora para execução das instruções da própria sub-rotina, ou devido ao número elevado de invocações à sub-rotina. No primeiro caso, a estratégia de paralelização deve focar no código da sub-rotina em si. Mas se o tempo gasto com a sub-rotina for devido à grande quantidade de chamadas, a estratégia de paralelização mais adequada deve tratar as rotinas chamadoras. A tabela 3 foi construída baseada nos perfis de execução dos anexos A e B. Ela mostra, para cada uma das sub-rotinas identificadas pela tabela 2, a soma do tempo gasto durante as rodadas, assim como o número de vezes que a

sub-rotina é invocada e o tempo médio de execução de cada chamada. Claramente as sub-rotinas que apresentam os maiores tempos médios por chamada devem ter seu código interno de execução otimizado. Já as subrotinas que apresentam o tempo médio por chamada muito pequeno deverão ter a otimização concentrada nas rotinas chamadoras.

#### **3.2 Execução em duas rodadas**

O código SUPIM é executado duas vezes consecutivas. O código que é executado é exatamente o mesmo em cada uma das duas rodadas, variandose unicamente o nome do arquivo de entrada ("Input") a ser usado. Neste arquivo de entrada, o valor indicado em "JDAY" identifica qual rodada será executada, e esse parâmetro, lido para uma variável de mesmo nome, é usado em desvios condicionais para executar uma ou outra seqüência de código. A passagem de informações entre as rodadas é feita exclusivamente através de um arquivo textual, cujo nome é identificado como "FILE3" no arquivo de entrada ("Input"). Os demais arquivos gerados pelo SUPIM nunca são lidos durante sua execução. O código utiliza extensivamente variáveis globais para troca de dados entre sub-rotinas e o programa principal. Além disso, ele está estruturado de forma pouco amigável, com o uso de instruções de desvio de execução "goto". A figura 1 ilustra de forma simplificada o funcionamento do código SUPIM, que originalmente possui o total de 8466 linhas com códigos e comentários. Foram omitidas as implementações e chamadas para sub-rotinas, além de trechos de código irrelevantes para este estudo, que foram substituídos por "...". Nessa figura foram salientadas as partes que são executadas condicionalmente, de acordo com a rodada: primeira (JDAY igual a 0) ou segunda (JDAY igual a 2). Essas partes são testadas em função da variável "JDAY". Também foram evidenciados na figura 1 os principais laços de execução, os desvios "goto", assim como leituras e escritas no arquivo FILE3. A análise da figura 1 permite-nos verificar que os dados são gerados de forma iterativa. No caso da convergência não ser verificada, a instrução "goto 1000"

faz com que os cálculos da próxima iteração sejam iniciados. Para a primeira rodada, os dados finais (a serem lidos pela rodada seguinte) somente são gravados em FILE3 quando satisfeitos os critérios de convergência e imediatamente antes do término da rodada, que se dá pela instrução STOP 'NORMAL END 3'. A segunda rodada realiza o carregamento das informações de FILE3 já no laço que termina na linha identificada pelo número 100, antes do início dos cálculos principais (linha identificada pelo número 1000). Essa análise de geração de resultados iterativa e passagem de dados entre rodadas praticamente inviabiliza o paralelismo entre rodadas distintas, já que a segunda rodada só poderá iniciar após a convergência e conclusão da rodada anterior.

```
 PROGRAM SUPIM 
        ... 
       IF(JDAY.GT.1) THEN 
\left\{\begin{array}{c} \ldots \\ ELSE
\begin{bmatrix} \ldots \\ \text{ENDIF} \end{bmatrix} ... 
      \int<sup>IF(JDAY.EQ.2)</sup> THEN
\left\{ \begin{array}{c} ... \\ \text{end} \end{array} \right. DO 100 IFL=1,NFL 
 IF(JDAY.GT.0) THEN 
 1 leitura FILE3, format 901 
 ... 
 1 leitura FILE3, format 902 
E<sub>ELSE</sub>
 ... 
 ENDIF 
           ... 
 IF(JDAY.GT.0) THEN 
 (2+3xNIONS) leituras FILE3, format 903 
\left\{\begin{array}{r}\dots\\ \text{GOTO 101}\end{array}\right.\int_{ENDIF} ... BLOCO INITIAL PLASMA ... 
 101 \qquad \ldots 100 CONTINUE 
 1000 ... 
       IF(JDAY.EQ.2) THEN 
\mathcal{L}_{_{\texttt{ENDIF}}}\left\{ \begin{array}{ll} \text{IF(JDAY.EQ.2.AND.}(xxx)) & \text{THEN} \\ \dots \end{array} \right.\mathcal{L}_{\texttt{ENDIF}} DO 410 IFL=1,NFL 
 ... 
 IF(xxx) GOTO 410 
 ... 
 410 CONTINUE 
        IF(xxx) GOTO 600 
        DO 700 IFL=1,NFL 
...<br>IF(xxx) THEN
 ... 
 DO 721 I=INEB,ISEB 
 DO 722 II=IINEB,IISEB 
                    IF(xxx) THEN 
ELSEIF(xxx) THEN
 ... 
 GOTO 721 
                  \zeta_{\texttt{ENDIF}} 722 CONTINUE 
 STOP 'UNABLE .. POINT 2' 
 721 CONTINUE 
 ... 
 DO 731 I=INEB,ISEB 
 DO 732 II=IINEB,IISEB 
                   \sim IF(xxx) THEN
COTO 731<br>
ELSEIF(xxx) THEN
 ... 
 GOTO 731 
                   \zeta<sub>ENDIF</sub>
 732 CONTINUE 
 STOP 'UNABLE .. POINT 1' 
 731 CONTINUE 
ELSE
\setminus_{\texttt{ENDIF}} 700 CONTINUE 
                                                                                                    600 IF(JDAY.EQ.2) THEN
                                                                                                  \mathcal{L}_{\texttt{ENDIF}} ELSE 
                                                                                                  ELSE<br>GOTO 1000<br>ENDIF
                                                                                                           ENDIF 
                                                                                                           END
```
...

 IF(JDAY.LT.2) THEN IF(xxx) THEN ... DO 616 IFL=1,NFL  $I^{\text{IF}(xxx)}$  THEN ...<br>
GOTO 617  $\int_{\rm ENDIF}$  616 CONTINUE 617  $\int IF(xxx) \text{ THEN}$  DO 618 IFL=1,NFL ... 1 escrita FILE3, format 901 1 escrita FILE3, format 902 (2+3xNIONS) escritas FILE3, format 903 618 CONTINUE ... STOP 'NORMAL END 3' ELSE GOTO 1000 ENDIF ELSE GOTO 1000  $\chi_{_{\rm ENDIF}}$  IF(xxx) THEN ...<br>STOP 'NORMAL END 4'<br>ELSEIF(xxx) THEN  $\begin{cases} \ldots \\ \text{GOTO 1000} \end{cases}$ 

Figura 1: Simplificação do código SUPIM

| Sub-rotina | Tempo (%)<br>1ª Rodada | Tempo (%)<br>2ª Rodada |
|------------|------------------------|------------------------|
| temp       | 23,04%                 | 20,22%                 |
| ionhr      | 13,01%                 | 11,43%                 |
| globe5     | 7,60%                  | 7,09%                  |
| differ     | 4,89%                  | 4,37%                  |
| main       | 0,47%                  | 8,69%                  |
| elhr       | 4,30%                  | 3,77%                  |
| denss      | 3,71%                  | 3,71%                  |
| globw4     | 2,97%                  | 2,91%                  |
| concen     | 2,58%                  | 2,20%                  |
| tridi      | 2,14%                  | 1,90%                  |
| glbw4e     | 1,93%                  | 1,77%                  |
| thd        | 1,74%                  | 1,53%                  |
| vsgws4     | 1,69%                  | 1,50%                  |
| lpgws4     | 1,26%                  | 1,19%                  |
| prod       | 1,33%                  | 1,10%                  |

Tabela 2: Sub-rotinas críticas

| Sub-rotina | Tempo total<br>gasto (s) | Número de<br>chamadas | Tempo médio por<br>chamada (µs) |  |
|------------|--------------------------|-----------------------|---------------------------------|--|
| main       | 71,97                    | $\overline{2}$        | 35985000,00                     |  |
| temp       | 371,07                   | 67632                 | 5486,60                         |  |
| prod       | 20,93                    | 67958                 | 307,98                          |  |
| concen     | 41,05                    | 405792                | 101,16                          |  |
| ionhr      | 209,72                   | 3043440               | 68,91                           |  |
| elhr       | 69,24                    | 1014480               | 68,25                           |  |
| thd        | 28,11                    | 608688                | 46,18                           |  |
| globe5     | 125,72                   | 7036336               | 17,87                           |  |
| differ     | 79,31                    | 6285388               | 12,62                           |  |
| tridi      | 34,69                    | 4260816               | 8,14                            |  |
| denss      | 63,33                    | 18470382              | 3,43                            |  |
| glbw4e     | 31,69                    | 23163447              | 1,37                            |  |
| vsgws4     | 27,36                    | 23163447              | 1,18                            |  |
| lpgws4     | 20,97                    | 23163447              | 0,91                            |  |
| globw4     | 50,22                    | 62068319              | 0,81                            |  |

Tabela 3: Sub-rotinas críticas ordenadas pelo tempo médio consumido em cada chamada

### 4 **ATIVIDADES DE PARALELIZAÇÃO**

Após a análise do perfil de execução do código SUPIM, é possível avaliar as estratégias de paralelização possíveis de serem adotadas. Inicialmente concentramos nossa atenção às sub-rotinas críticas do código, utilizando paralelismo através de uma arquitetura de memória compartilhada, através da OpenMP Application Programming Interface (API) [4] e avaliando os resultados. A seguir, o código foi adaptado para fazer uso de paralelismo usando uma arquitetura de memória distribuída, através do Message Passing Interface (MPI) [5]. As atividades de paralelização resultaram em um código hibridamente paralelizado, com técnicas de memória compartilhada e distribuída, que fornece maior eficiência em sua execução.

#### **4.1 Paralelização usando OpenMP**

O código usado nas sub-rotinas críticas foi analisado, visando sua paralelização através de técnicas de memória compartilhada. Assim, diretivas OpenMP foram utilizadas para distribuir o processamento em núcleos diferentes do mesmo nó. A figura 2 ilustra a aplicação de diretivas OpenMP em um laço da sub-rotina "differ".

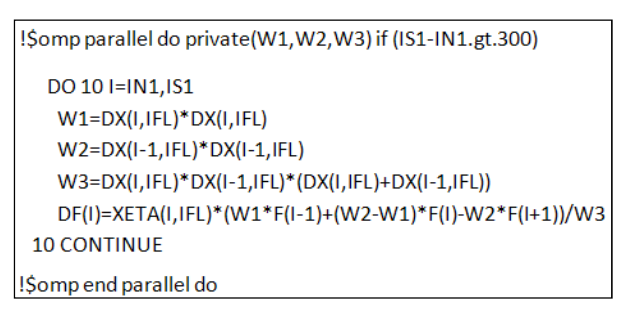

Figura 2: Aplicação de diretivas OpenMP para otimização de um laço de execução

Além das diretivas, alguns dos laços de repetição também puderam ser agrupados, reduzindo sobrecarga de processamento desnecessária. A tabela 4 mostra os tempos de execução do código para cada rodada, considerando a paralelização conjunta das sub-rotinas críticas através de OpenMP, para diferentes quantidades de threads utilizadas. Como esperado, a configuração

que utiliza 4 threads para executar o paralelismo através de diretivas OpenMP mostrou o melhor ganho de desempenho – Speedup igual a 1,32, uma vez que cada processador dispõe de 4 núcleos de processamento. As otimizações para máxima velocidade (opção –O1) foram usadas durante a compilação do código.

| Número de<br><b>Threads</b> | 1 <sup>a</sup><br>Rodada | 2 <sup>a</sup><br>Rodada | Total    | Speedup | Eficiência |
|-----------------------------|--------------------------|--------------------------|----------|---------|------------|
| OpenMP                      |                          |                          |          |         |            |
| 1                           | 534,46 s                 | 437,69 s                 | 972,15 s | 0,98    | 0,245      |
| 2                           | 445,89 s                 | 373,52 s                 | 819,41 s | 1,16    | 0,290      |
| 3                           | 394,28 s                 | 336,39 s                 | 730,67 s | 1,30    | 0,325      |
| 4                           | 388,25 s                 | 332,71 s                 | 720,96 s | 1,32    | 0,330      |
| 5                           | 507,79 s                 | 430,23 s                 | 938,02 s | 1,01    | 0,253      |
| 6                           | 520,50 s                 | 433,87 s                 | 954,37 s | 1,00    | 0,250      |
| 7                           | 526,88 s                 | 442,63 s                 | 969,51 s | 0,98    | 0,245      |

Tabela 4: Tempos de execução do código com sub-rotinas críticas paralelizadas através de OpenMP e junção de laços comuns

#### **4.2 Paralelização usando MPI**

Para que possamos utilizar os recursos de paralelismo de memória distribuída definidos pela Interface de Passagem de Mensagens (MPI) no SUPIM, inicialmente fizemos com que as tarefas de leitura e escrita de arquivos em disco fossem executadas de forma concorrente entre os processos. Para isso, foi utilizado no cluster o sistema de arquivos NFS (Network File System).

Assim, vários processos puderam ser disparados em nós diferentes do cluster, chegando todos aos mesmos resultados. Com isso foi possível implementar a paralelização do código e troca de informações entre nós. No entanto, o ganho pela paralelização aplicada em laços internos do código não compensou a sobrecarga de processamento intrínseca ao MPI.

O SUPIM realiza a simulação para uma longitude magnética fixa, variando-se a latitude e altitude das linhas de campo magnético consideradas. A abordagem utilizada para aproveitar o poder de processamento dos vários nós do cluster através do MPI basicamente consistiu em dividir a região de análise em longitudes magnéticas diferentes, e rodar o SUPIM para cada longitude em um nó diferente. A figura 3 ilustra os locais simulados em duas execuções do código para longitudes magnéticas distintas. A execução do código em cada longitude é independente das demais execuções, e pode ser realizada paralelamente.

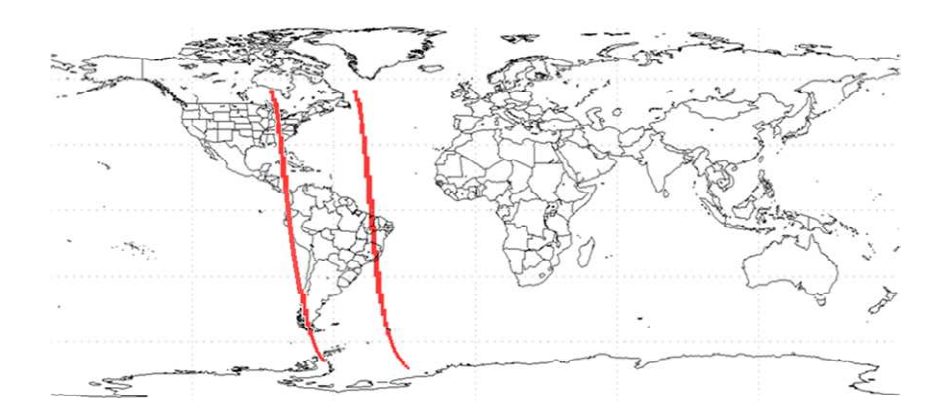

Figura 3: Região abrangida por duas simulações do código SUPIM

Assim, o conjunto de resultados obtidos em execuções para várias longitudes magnéticas diferentes mostra a simulação da dinâmica da ionosfera para uma região inteira, tendo sido computados os resultados de cada longitude individualmente em nós distintos do cluster. Essa abordagem possibilitou a redução do tempo de processamento total proporcionalmente ao número de nós utilizados, limitando o número de nós utilizados ao número de execuções distintas do código.

#### **4.3 Paralelização híbrida**

A forma mais eficiente para paralelização do código SUPIM consistiu na utilização simultânea de técnicas de paralelização de memória compartilhada usando OpenMP e de memória distribuída, usando MPI. A paralelização com OpenMP foi extensivamente utilizada nas estruturas existentes nas sub-rotinas críticas do código. Já o MPI foi utilizado para facilitar a execução simultânea, em nós diferentes, de simulações em localidades geográficas distintas. A tabela 5 ilustra os tempos de execução obtidos com esta abordagem, para a execução de 3 simulações independentes, utilizando 1, 2 ou 3 nós de processamento. O número de threads OpenMP utilizado foi fixado em 4. Notese que, utilizando a metodologia descrita, o acréscimo de mais nós de processamento não reduzirá o tempo total de execução, já que cada simulação distinta é executada em apenas 1 nó. Para o exemplo ilustrado na tabela 5, a utilização de 3 nós de processamento forneceu speedup igual a 3,96, enquanto a eficiência ficou em 0,330.

| Número de nós de<br>processamento utilizados | Tempo Total de<br>execução | Speedup | Eficiência |
|----------------------------------------------|----------------------------|---------|------------|
|                                              | 2162,88 s                  | 1,32    | 0,330      |
| 2                                            | 1441,92 s                  | 1,98    | 0,247      |
| 3                                            | 720,96 s                   | 3,96    | 0,330      |

Tabela 5: Tempos de execução do código para 3 simulações distintas, usando MPI e OpenMP

### 5 **CONCLUSÃO**

O objetivo principal deste documento foi analisar o código SUPIM, para previsão da dinâmica da ionosfera e documentar a utilização de técnicas de paralelismo para reduzir o tempo total de processamento requerido. Foi verificado inicialmente que a utilização de algumas otimizações automáticas na compilação do código original resultou em erro nos arquivos de saída. Além disso, verificou-se que o paralelismo entre rodadas de execução diferentes não é possível de ser implementado, assim como, o paralelismo em laços iterativos, muito presentes no código. Para as principais sub-rotinas, a dependência dos dados e uso de variáveis globais dificulta muito o trabalho de paralelização de maior granularidade. O perfil de execução do código também foi analisado, e as sub-rotinas críticas foram identificadas. Nas atividades de paralelização, foram utilizadas duas abordagens: paralelização através de técnicas de memória compartilhada (usando OpenMP) e memória distribuída (usando MPI). A aplicação das técnicas de paralelismo com OpenMP resultou em speedup igual a 1,32, quando utilizadas 4 threads em um nó. A MPI foi utilizada para facilitar a distribuição da execução de várias simulações entre os nós de processamento disponíveis. Foram implementadas ambas técnicas de paralelização no código. Para um caso hipotético de simulação para 3 localidades diferentes, essa abordagem híbrida reduziu o tempo de execução necessário de 2852,34 segundos (SUPIM serial) para 720,96 segundos (SUPIM paralelo), quando usados 3 nós de execução rodando 4 threads cada um. Esse ganho equivale a um speedup igual a 3,96 e eficiência 0,330.

## **REFERÊNCIAS BIBLIOGRÁFICAS**

[1] BAILEY, G. **Informações sobre o modelo SUPIM.** Disponível em

<http://gbailey.staff.shef.ac.uk/supim.html>. Acesso em abril de 2010.

[2] SOUZA, J. R. **Modelagem ionosferica em baixas latitudes no Brasil**. 1997. 182 p. (INPE-6395-TDI/611). Tese (Doutorado em Geofísica Espacial) - Instituto Nacional de Pesquisas Espaciais, São José dos Campos. 1997.

[3] SANTOS, P. M. T. **Estudo da dinâmica do sistema termosfera ionosfera por modelo teórico e observações experimentais**. 2005. 134 p. (INPE-13270-TDI/1032). Tese (Doutorado em Geofísica Espacial) - Instituto Nacional de Pesquisas Espaciais, São José dos Campos. 2005. Disponível em: <http://urlib.net/sid.inpe.br/iris@1913/2005/04.28.13.11>. Acesso em: 20 jul. 2010.

[4] CHANDRA, R.; DAGUM, L.; KOHR, D.; MAYDAN, D.; McDONALD, J.; MENON, R. **Parallel programming in OpenMP.** San Diego: Academic Press, 2001.

[5] SNIR, M. **MPI** - the complete reference MPI-2. Massachusetts: MIT Press 1998.

## **APÊNDICE A – PERFIL DE EXECUÇÃO DA PRIMEIRA RODADA**

**Flat profile:** 

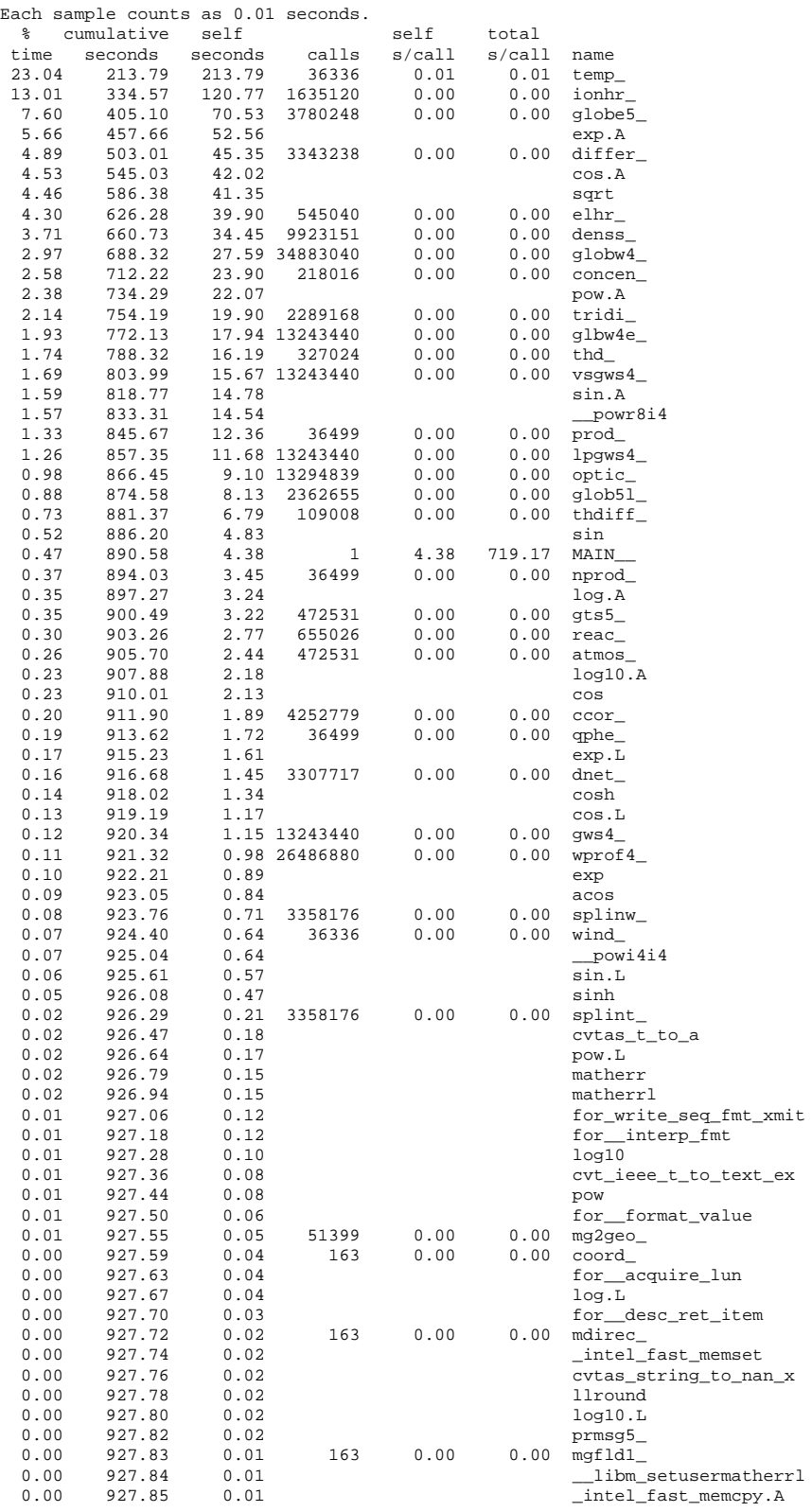

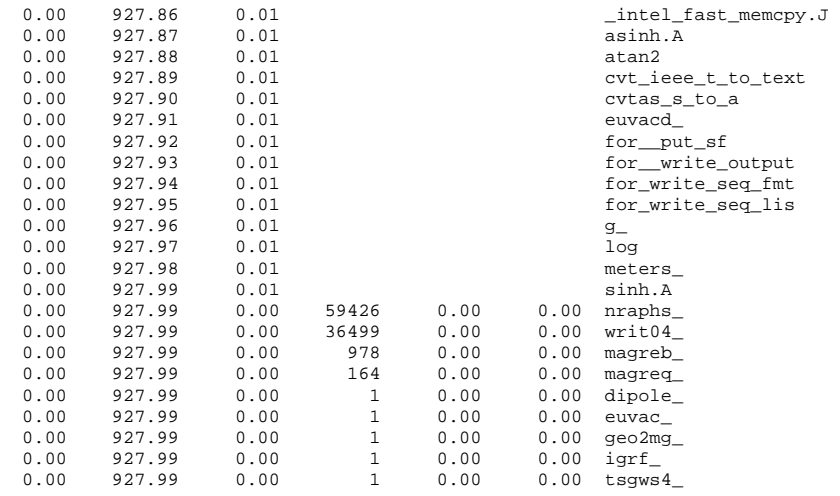

#### **Call graph:**

granularity: each sample hit covers 2 byte(s) for 0.00% of 927.99 seconds

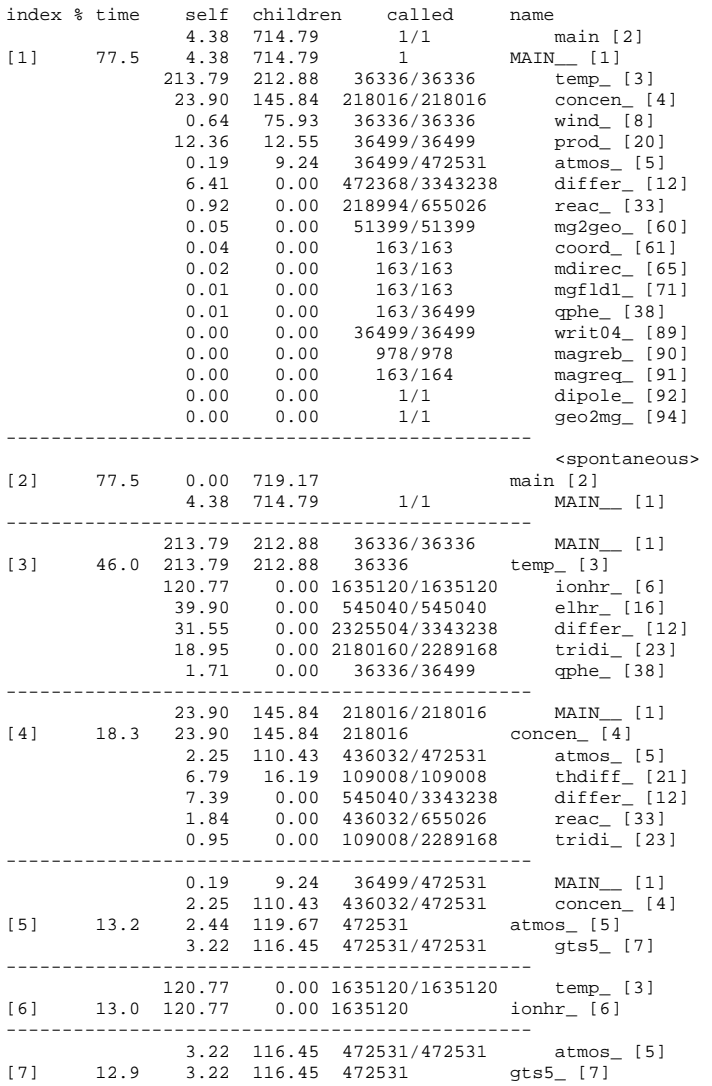

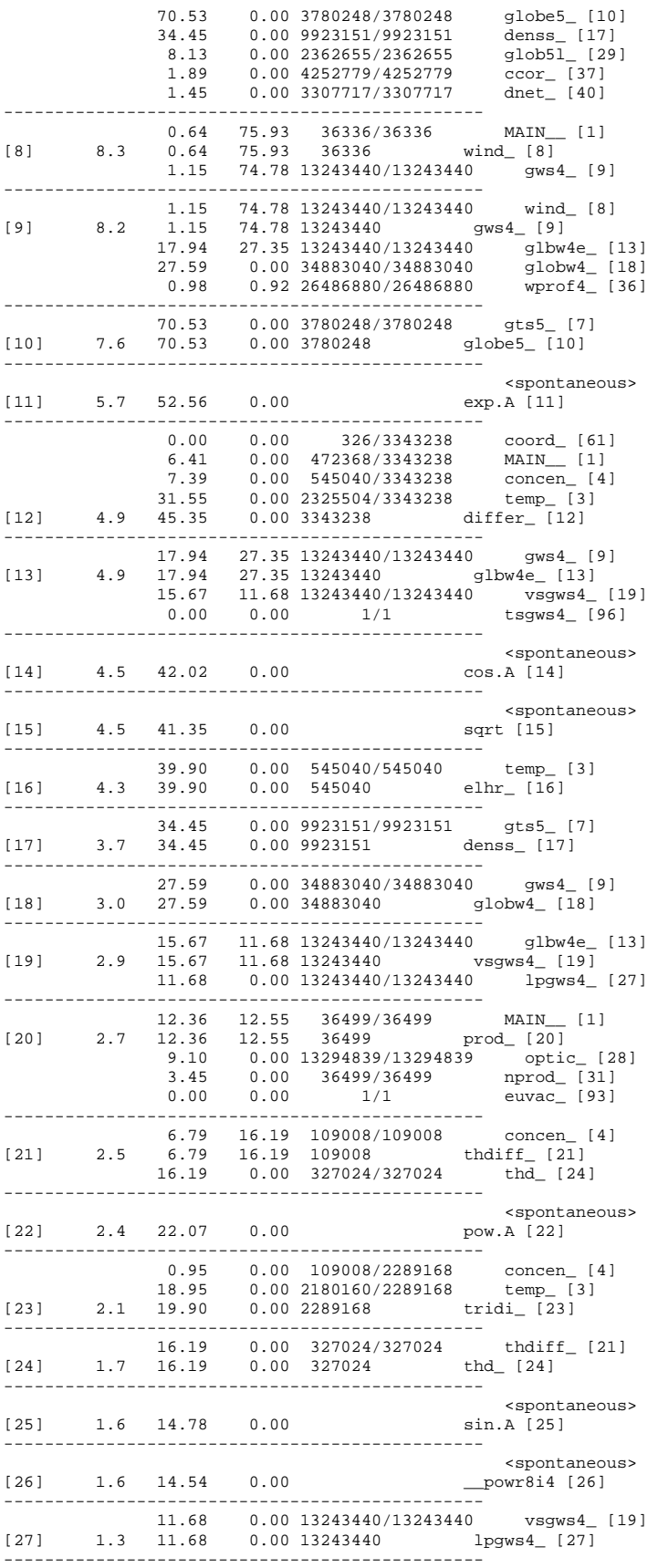

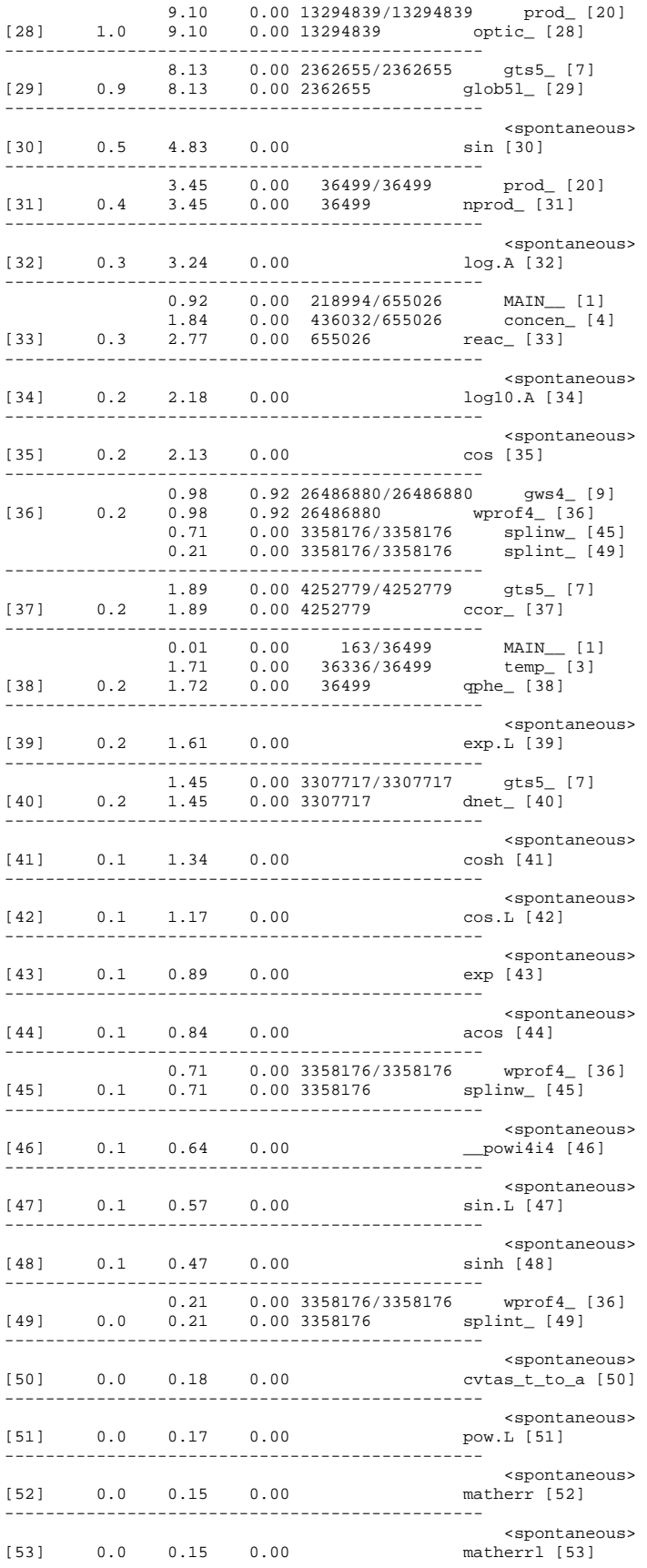

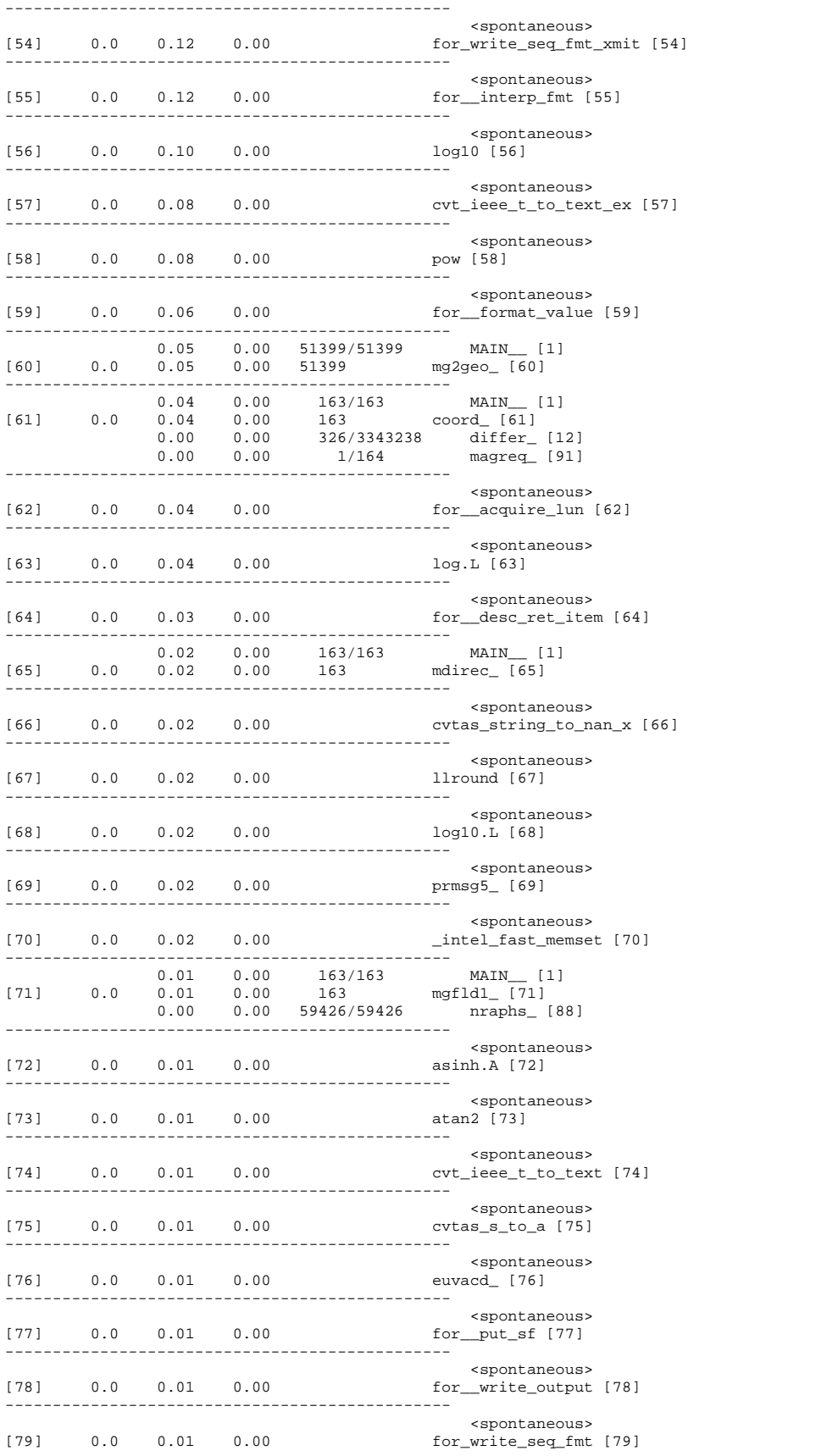

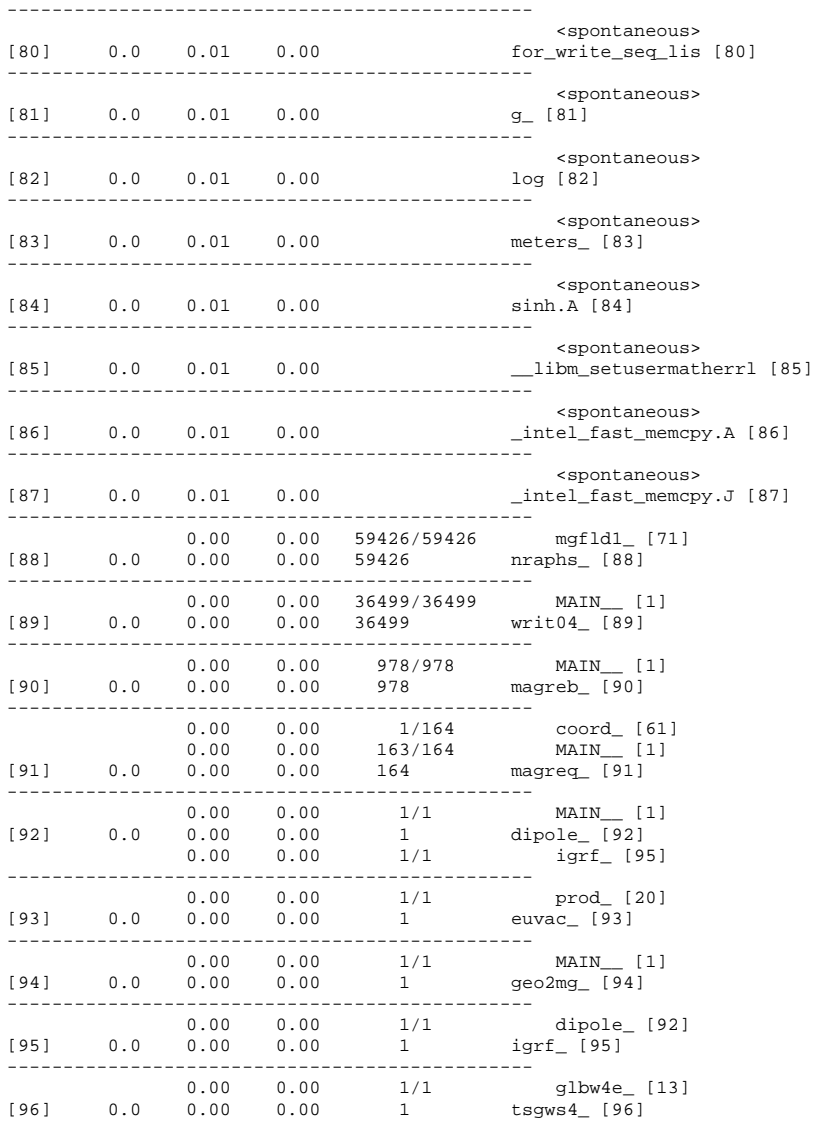

----------------------------------------------- Index by function name

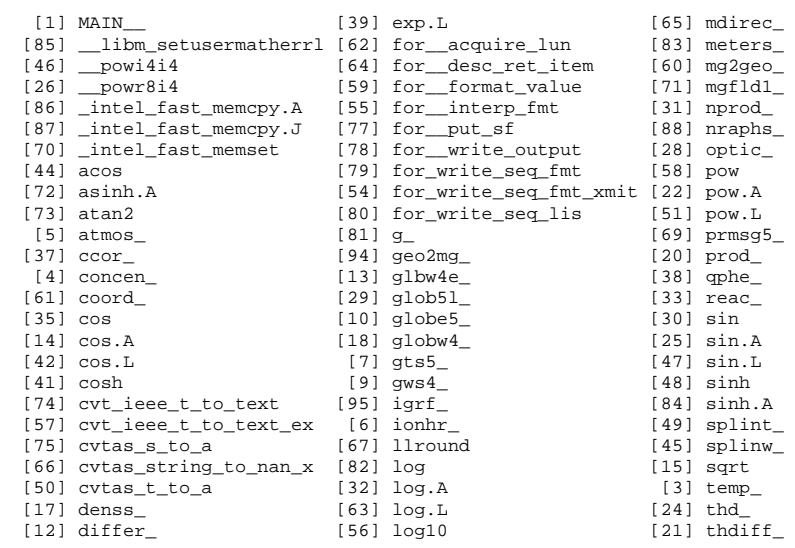

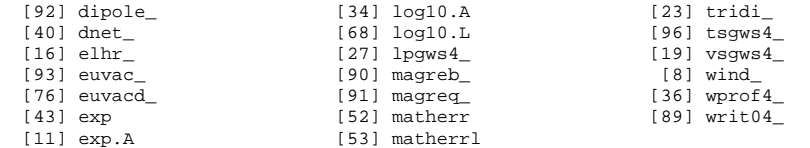

# **APÊNDICE B – PERFIL DE EXECUÇÃO DA SEGUNDA RODADA**

#### **Flat profile:**

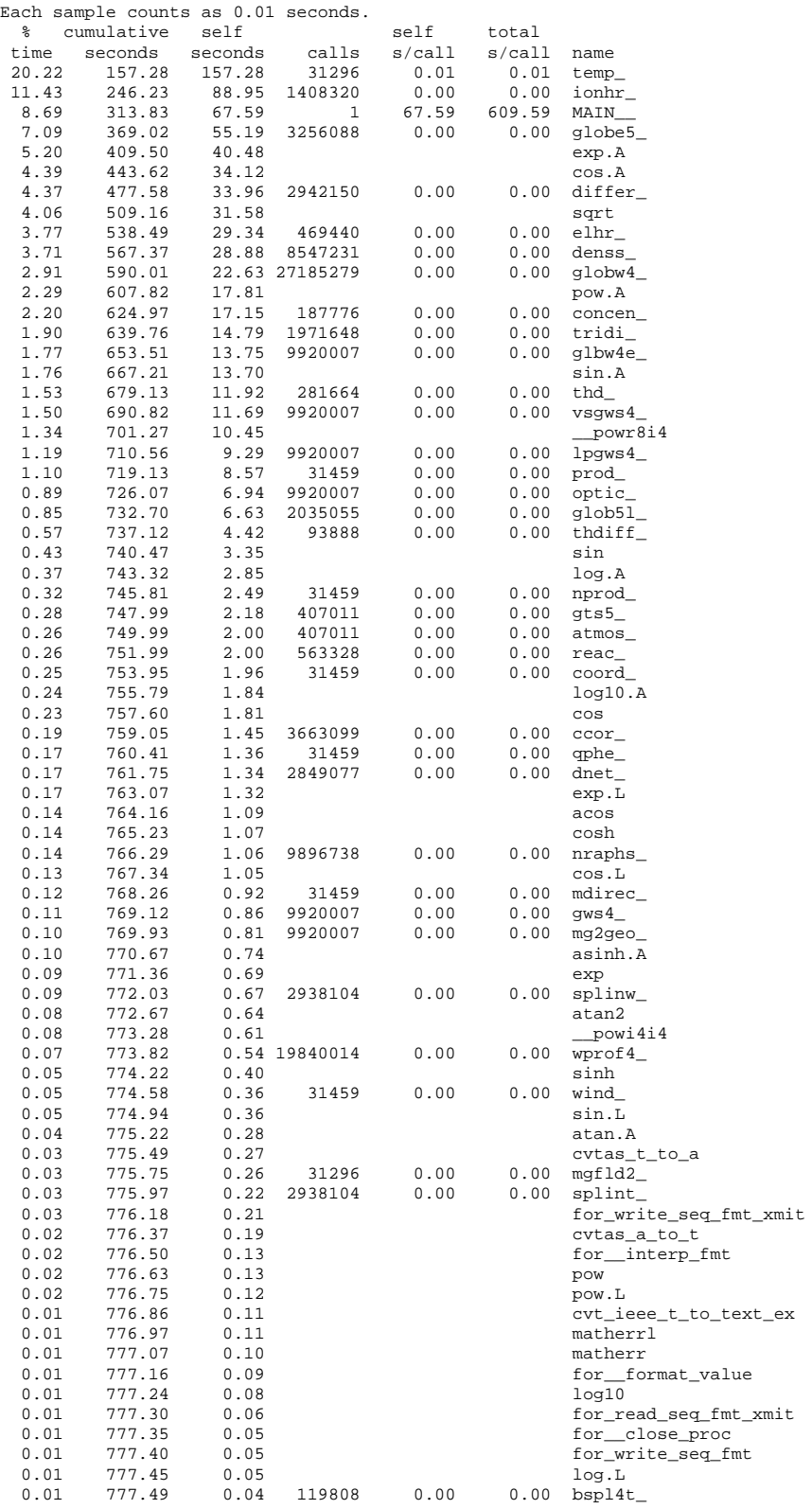

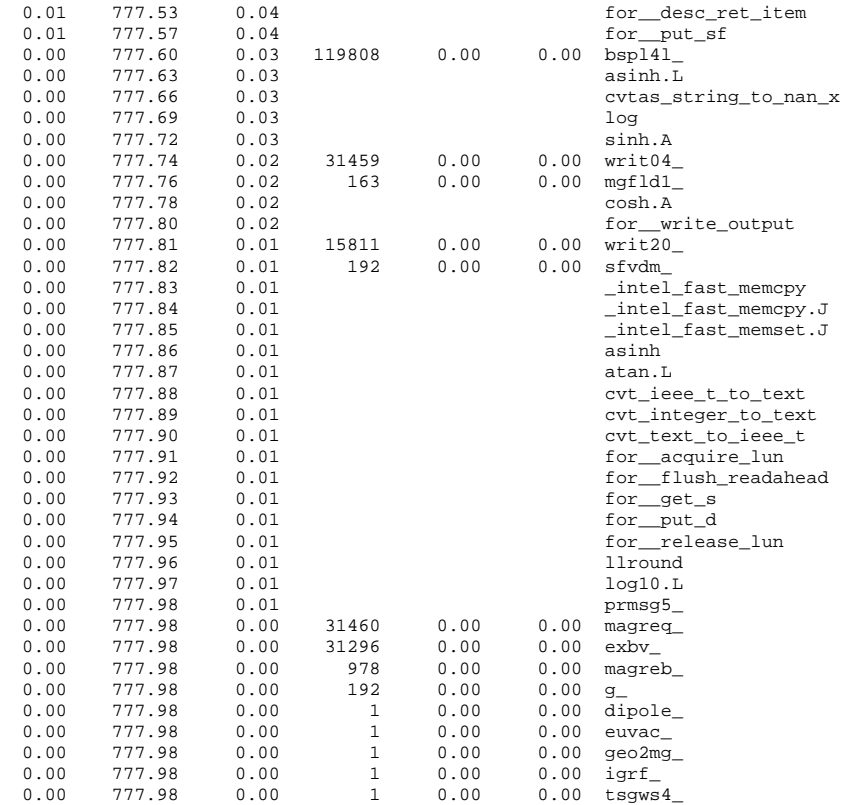

#### **Call graph:**

granularity: each sample hit covers 2 byte(s) for 0.00% of 777.98 seconds

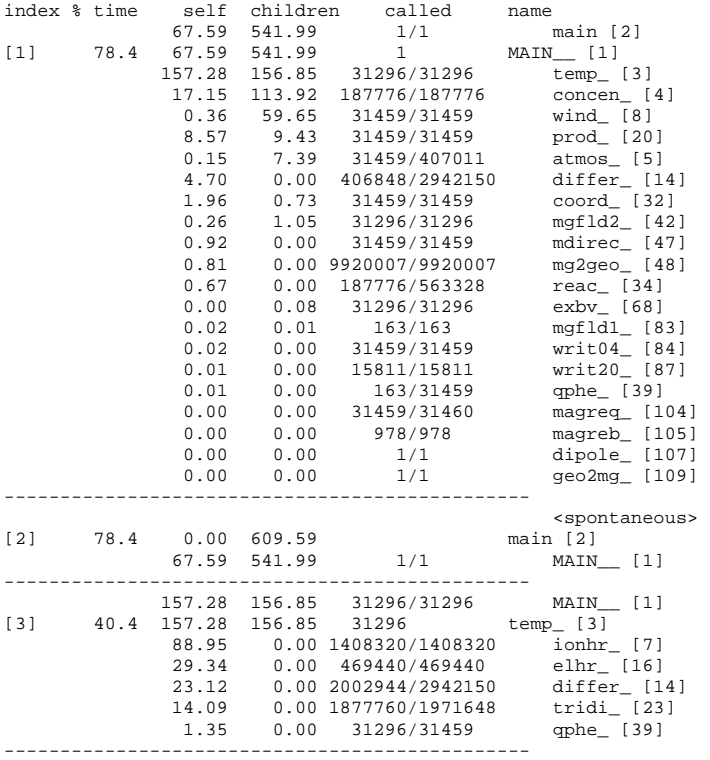

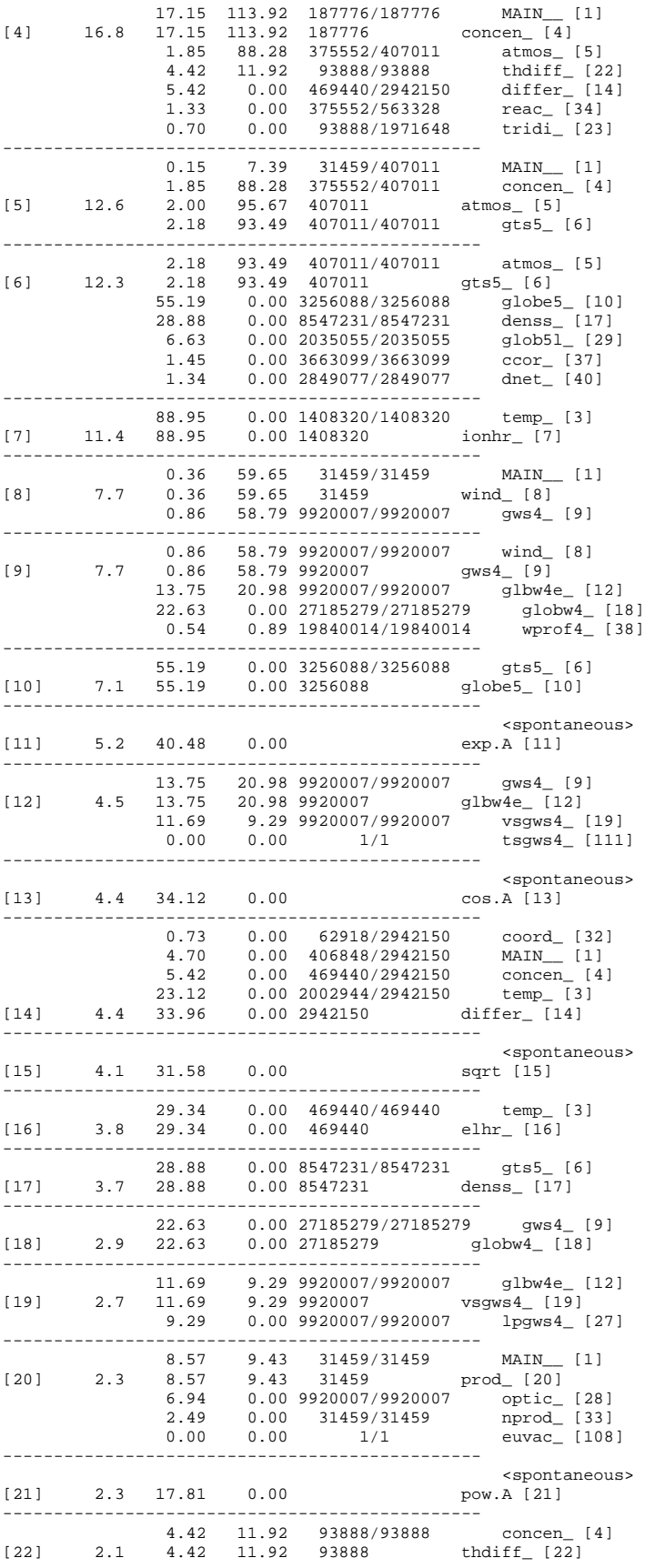

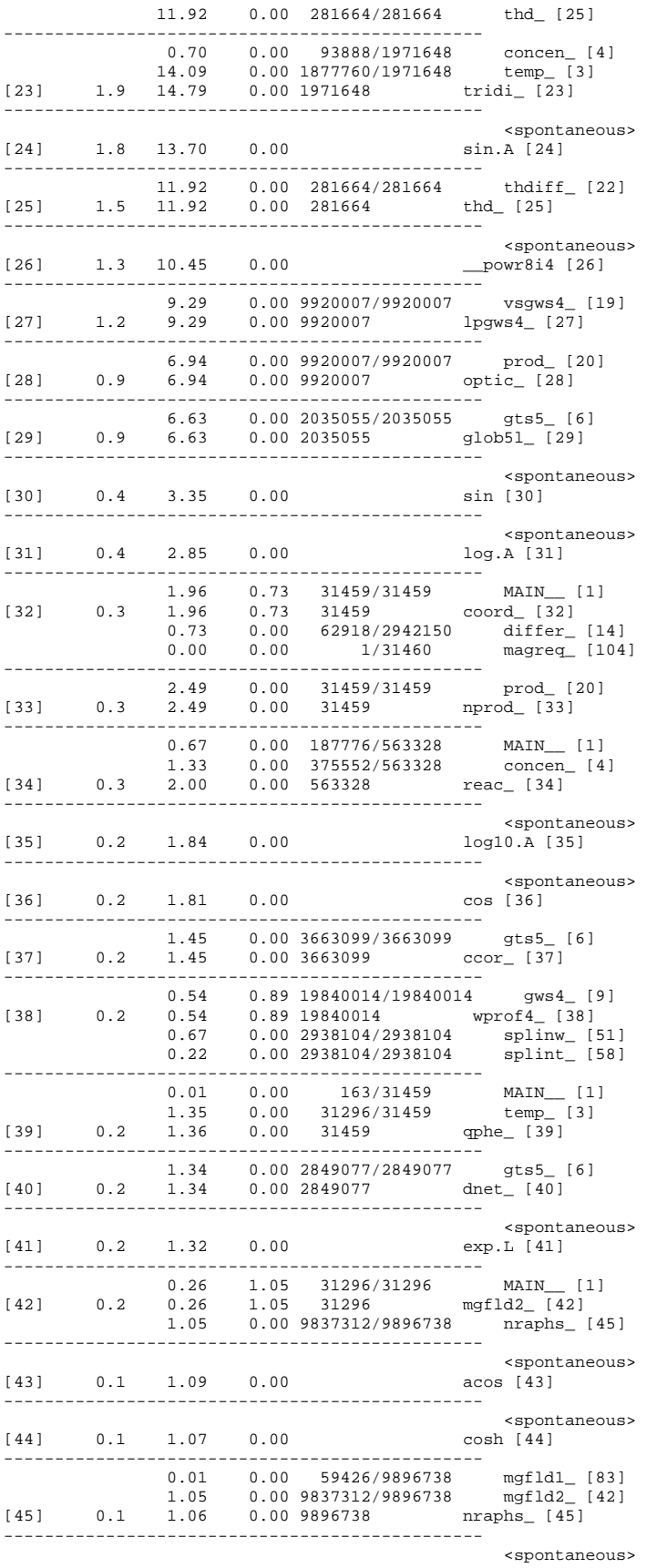

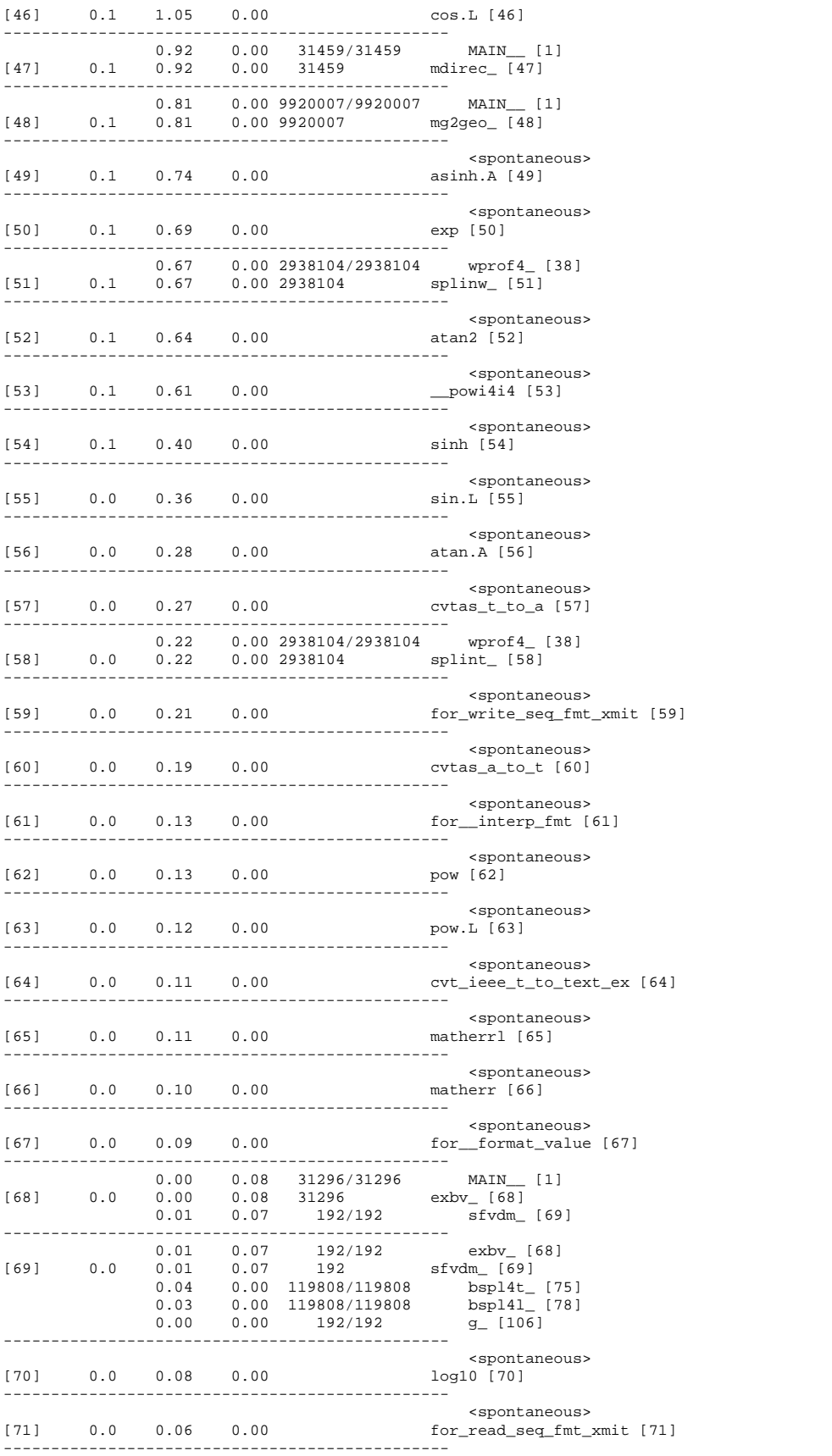

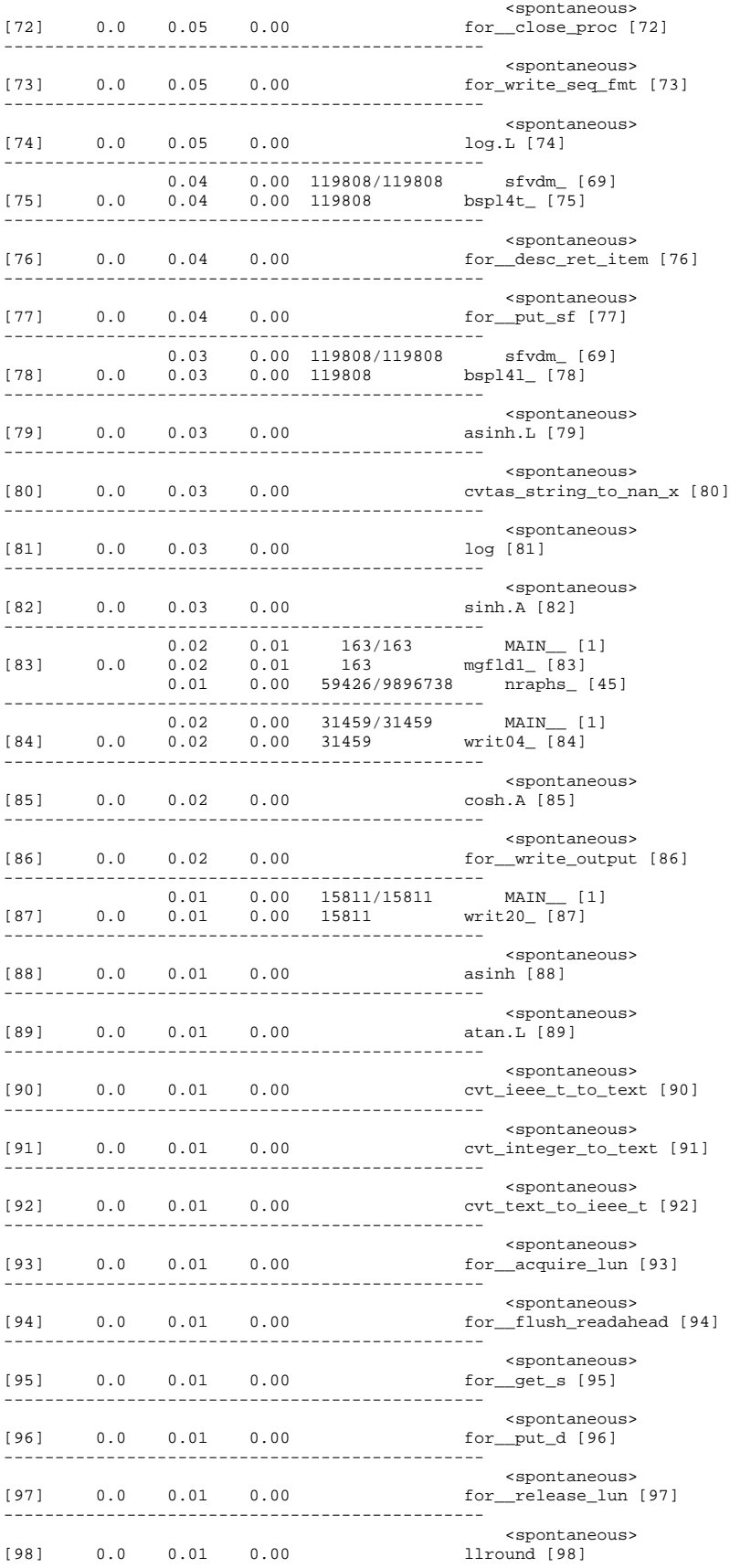

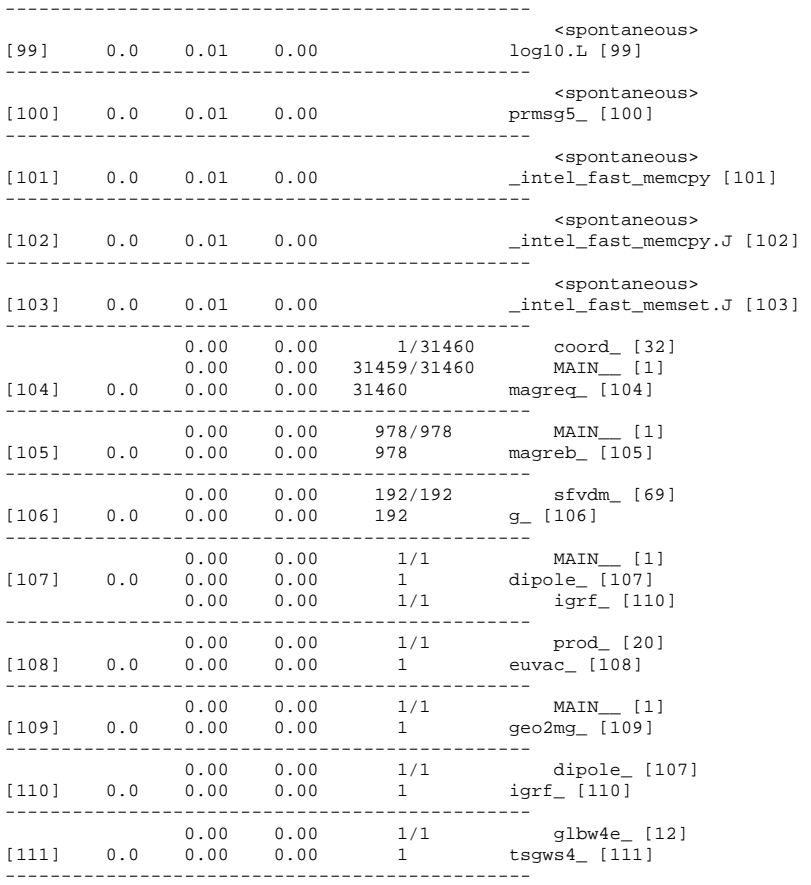

Index by function name

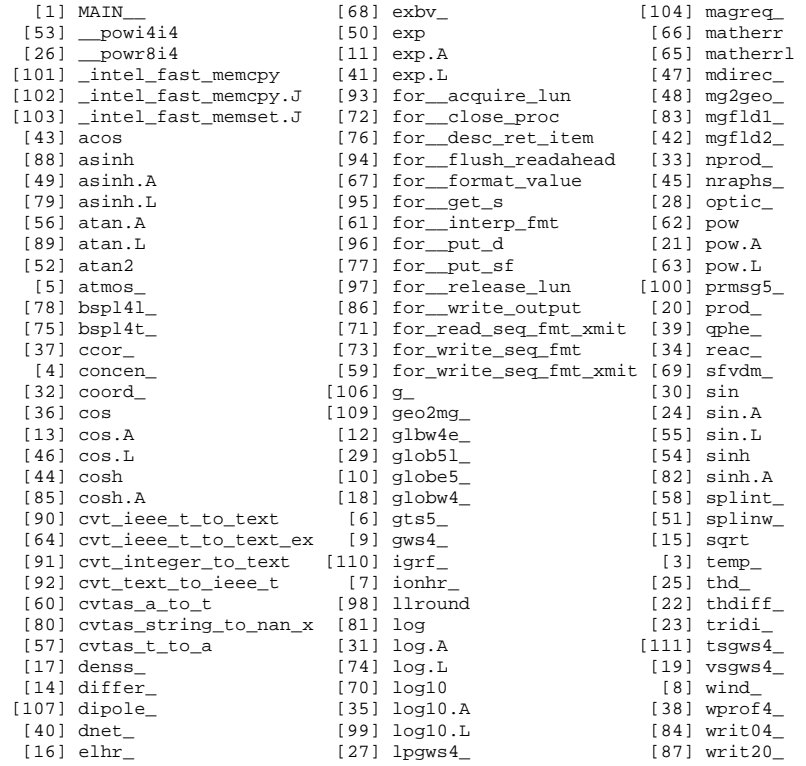

[108] euvac\_ [105] magreb\_